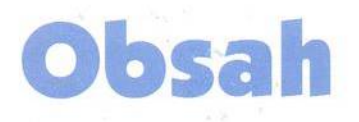

## **Úvod do digitální fotografie 1**

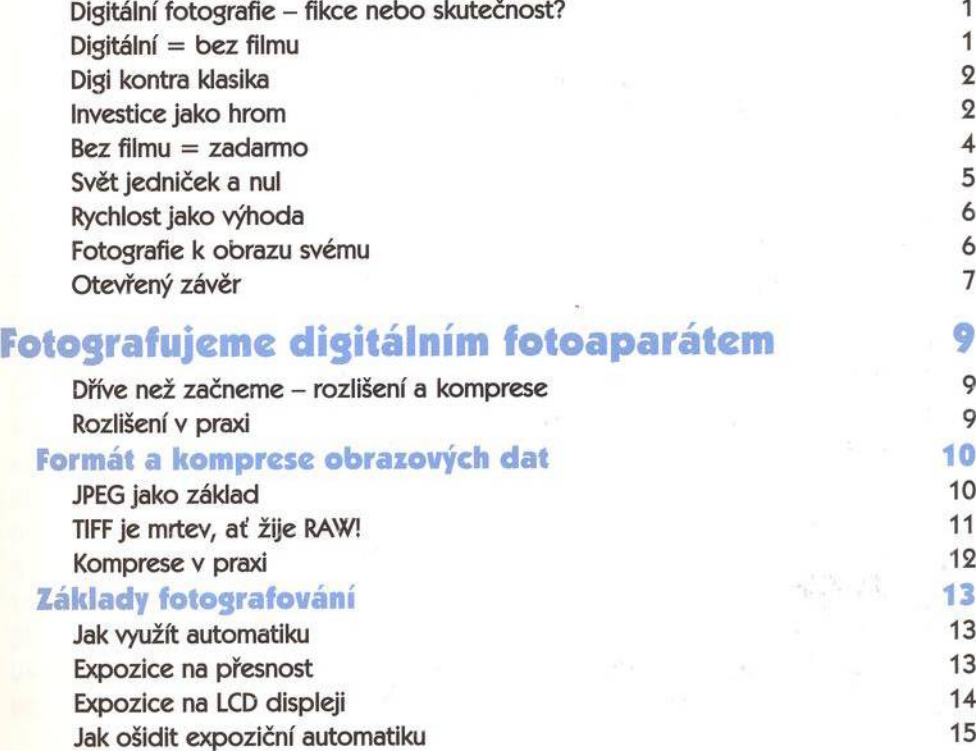

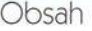

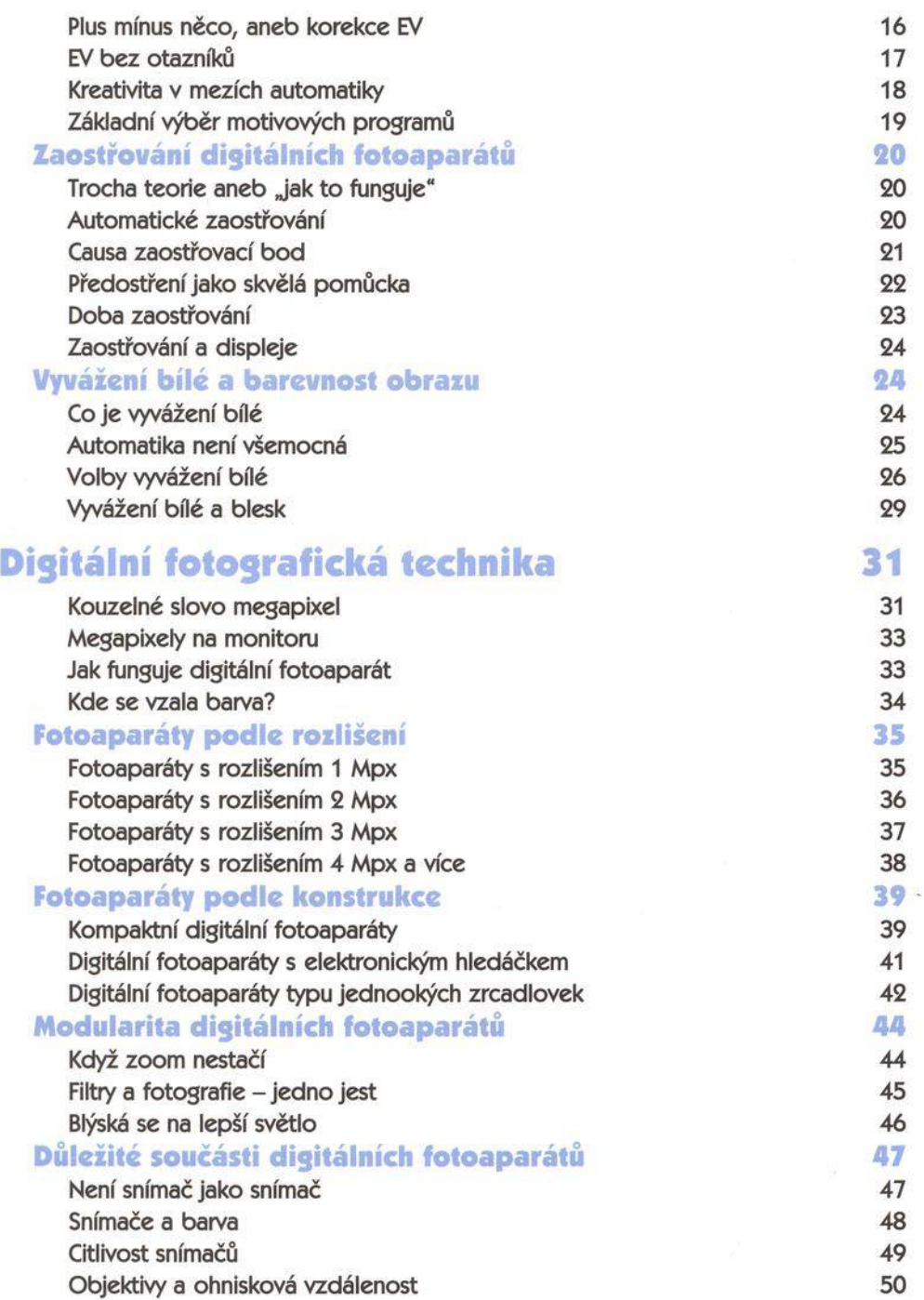

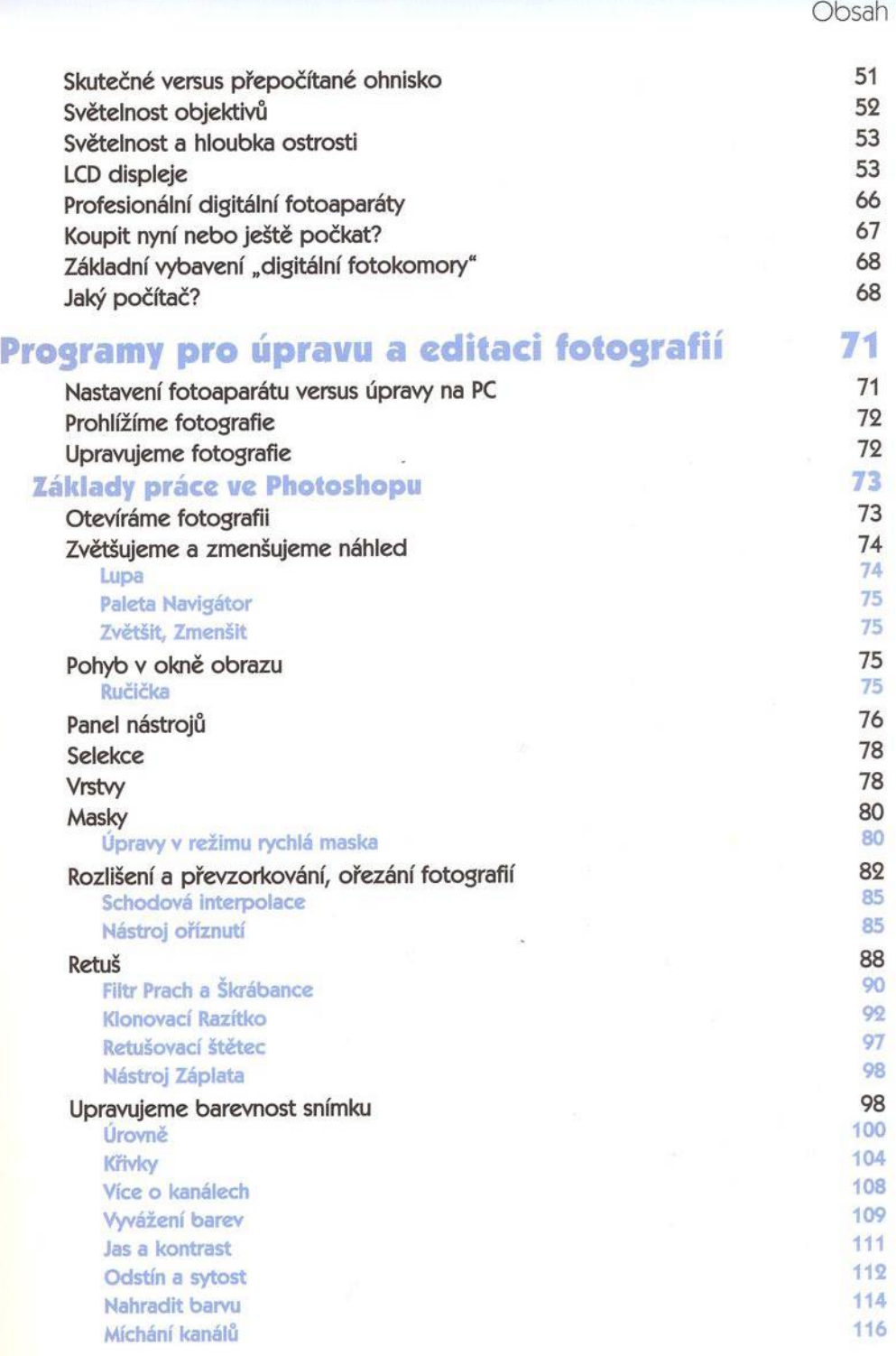

## Obsah

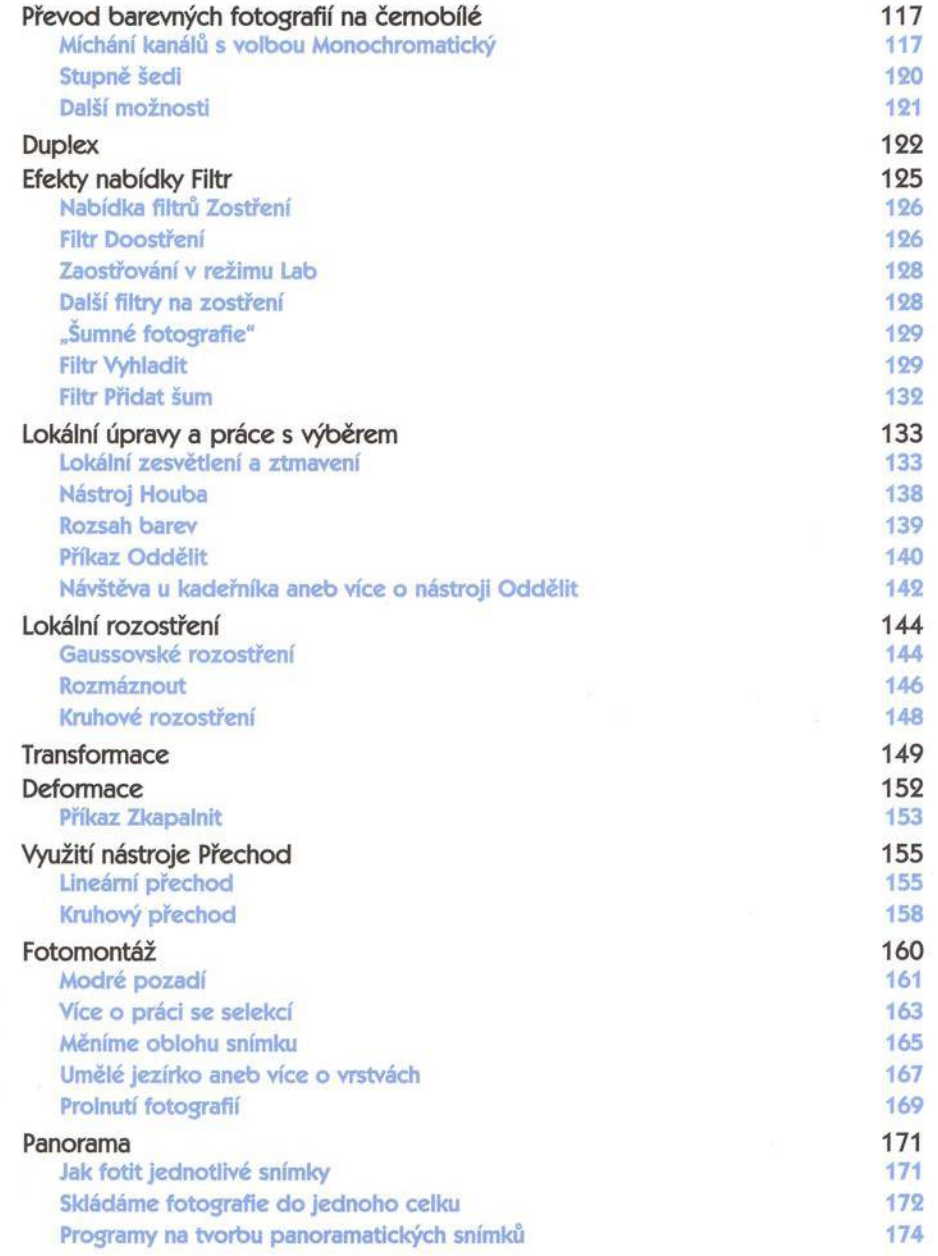

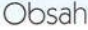

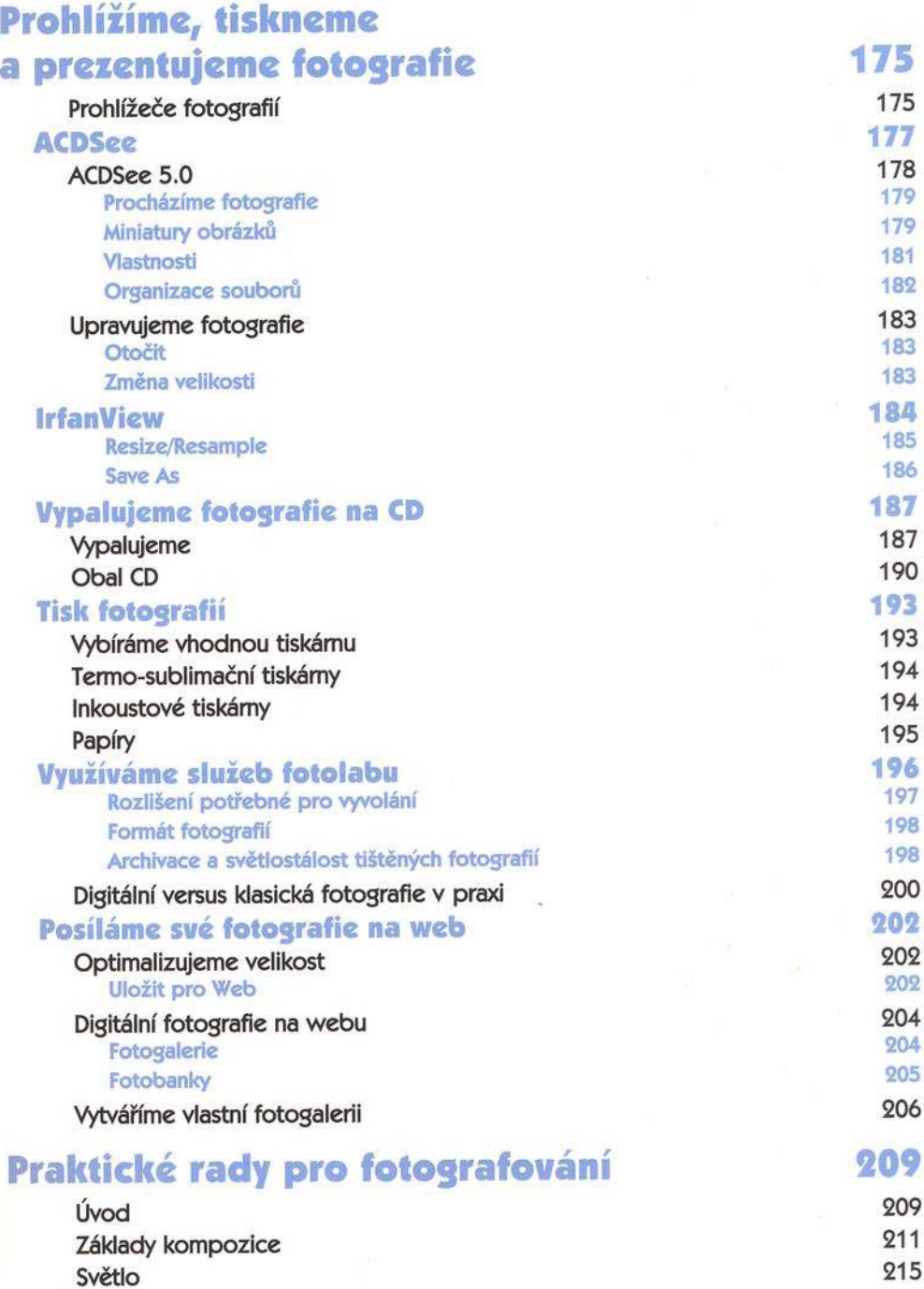

Obsah

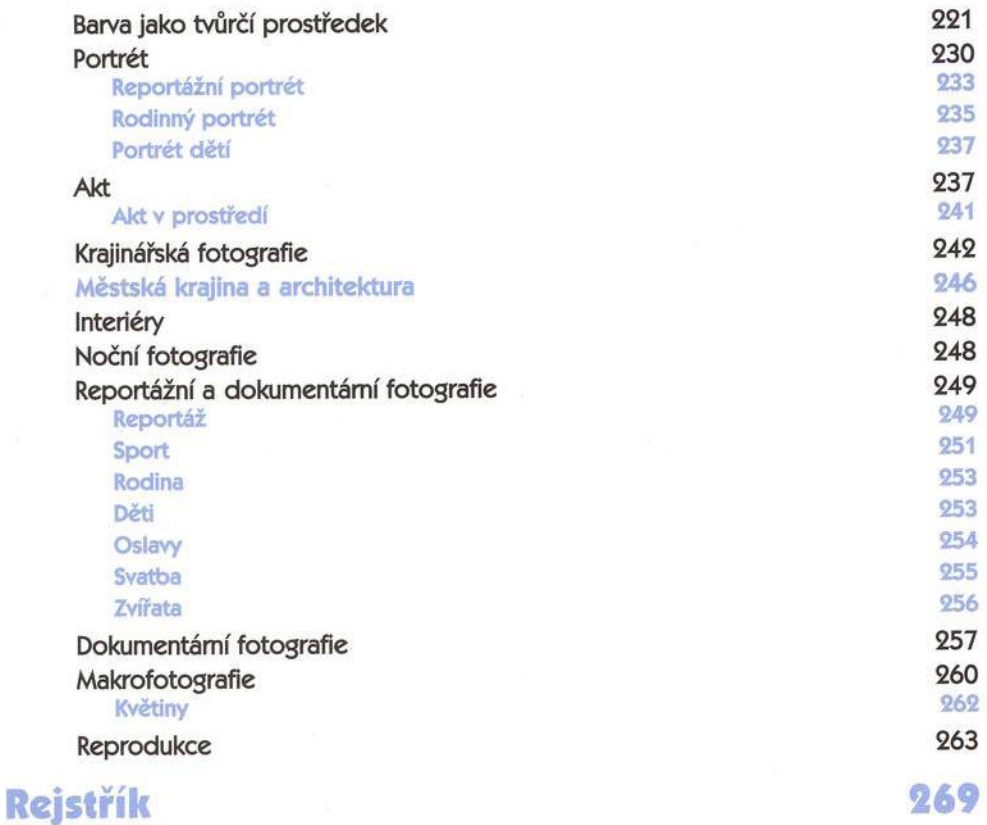